## BACCALAURÉAT PROFESSIONNELTECHNICIEN D'ÉTUDES DU BÂTIMENT

### Option A : ÉTUDES et ÉCONOMIE

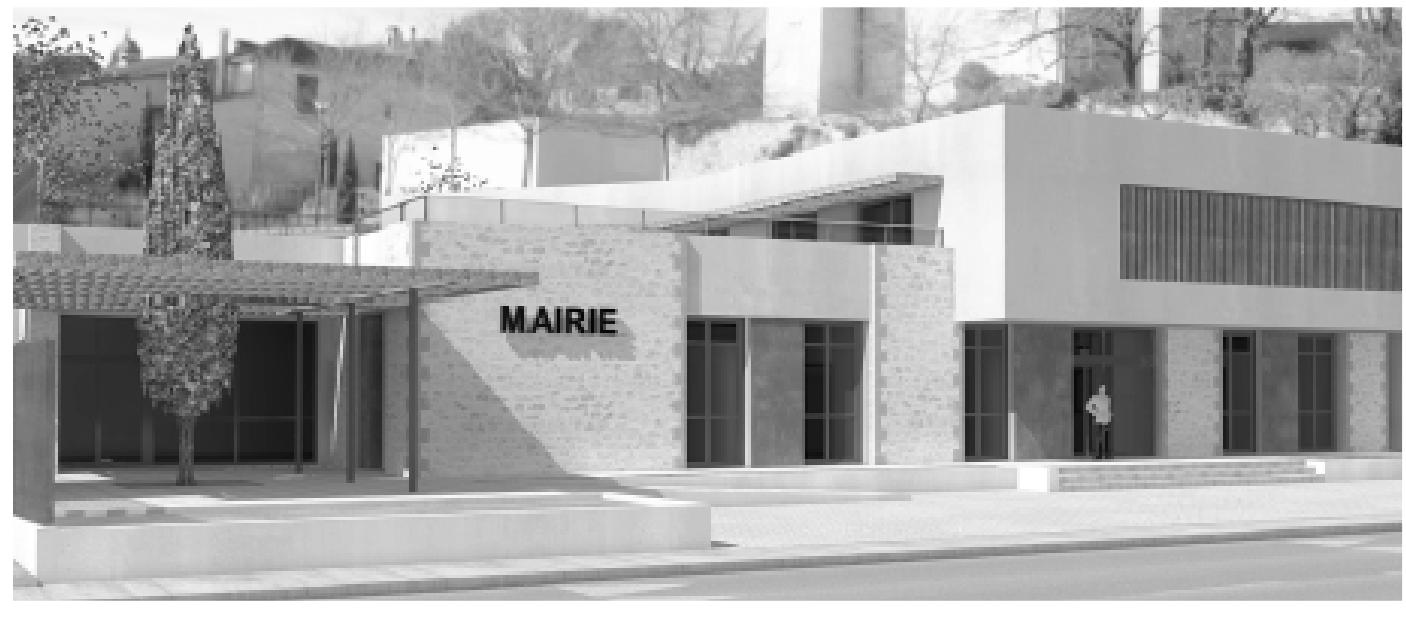

# ÉPREUVE E3 – E33

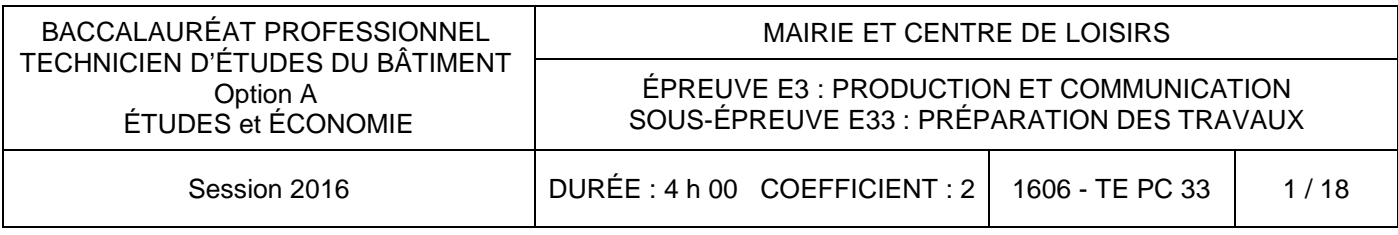

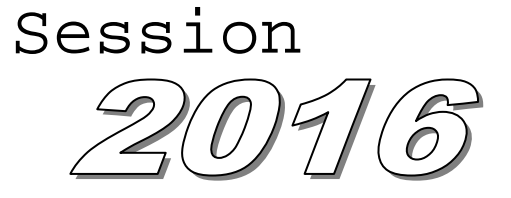

### **CTION ET COMMUNICATION**

### ÉPARATION DES TRAVAUX

### CONSIGNES au/à la candidat/e et au/à la surveillant/e d'épreuve :

En fin d'épreuve, l'ensemble des **documents réponses (DR)** est ramassé, regroupé et agrafé par le/la surveillant/e, dans une copie d'examen modèle Éducation nationale, complétée par le /la candidat/e. Rendre uniquement les DR listés ci-dessous :

> DR1.1, DR1.2, DE2.1, DE2.2, DE2.3, DR2.1, DE3.1, DE3.2, DE3.3, DR3.1, DE4.1, DE4.2, DR4.1, DR4.2

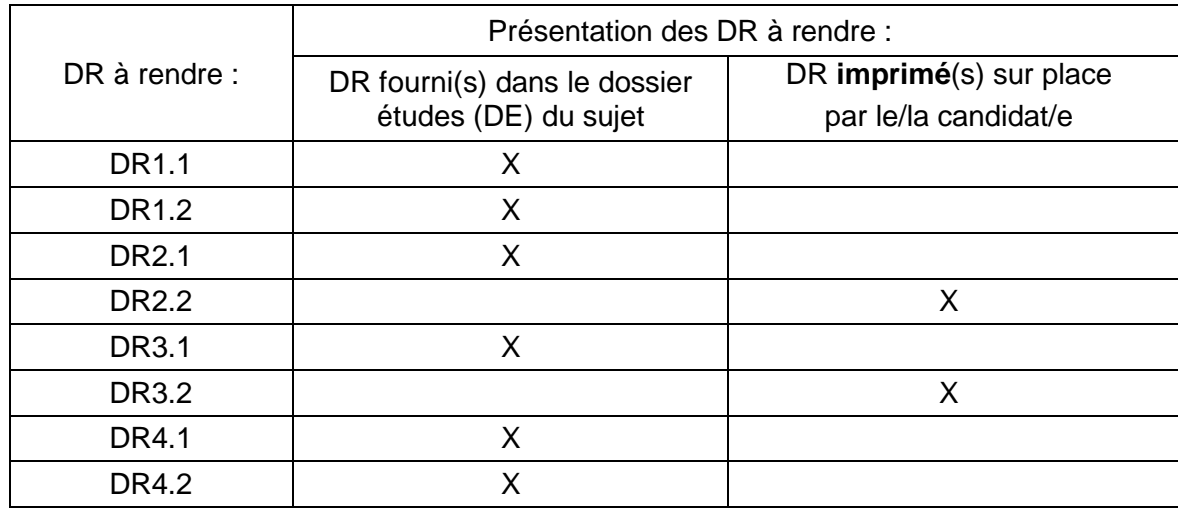

Découper impérativement sur le (ou les) DR sorti(s) de l'imprimante, le coin portant l'identification du/de la candidat/e.

#### **SOMMAIRE**

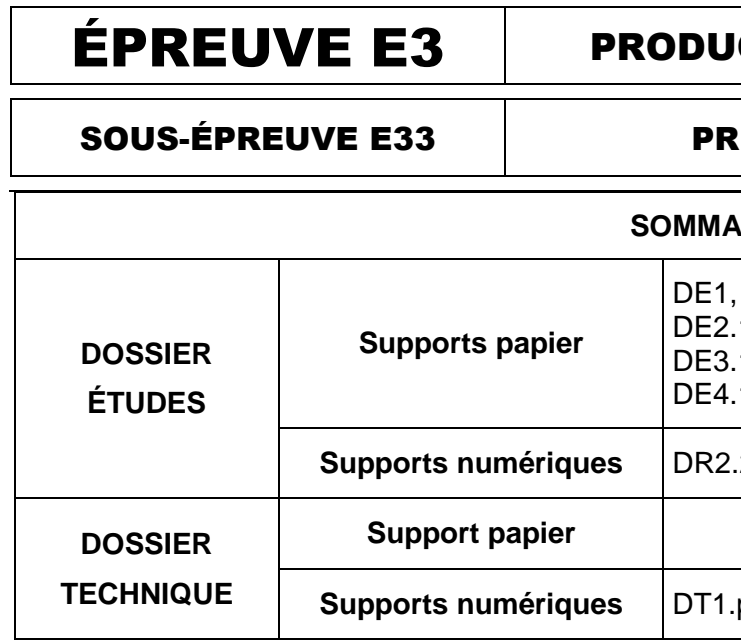

**Supports numériques** DR2.2\_E33.xls ou ods, DR3.2\_E33.xls ou ods

pdf, DT2.pdf

Le **dossier de base** est ramassé, avec l'identification du/de la candidat/e, portée sur la page de garde. Ce dossier sera redonné au/à la candidat/e au début de l'épreuve suivante. Il lui sera laissé à l'issue de la dernière épreuve.

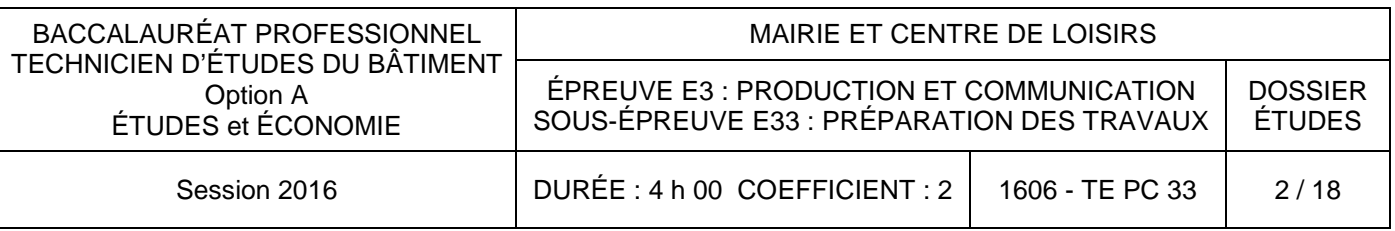

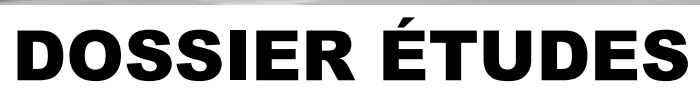

### ÉPREUVE E3 PRODUCTION ET COMMUNICATION

### SOUS-ÉPREUVE E33 | PRÉPARATION DES TRAVAUX

### BACCALAURÉAT PROFESSIONNEL TECHNICIEN D'ÉTUDES DU BÂTIMENT  $- - - - - - - - -$ Option A :ÉTUDES et ÉCONOMIE

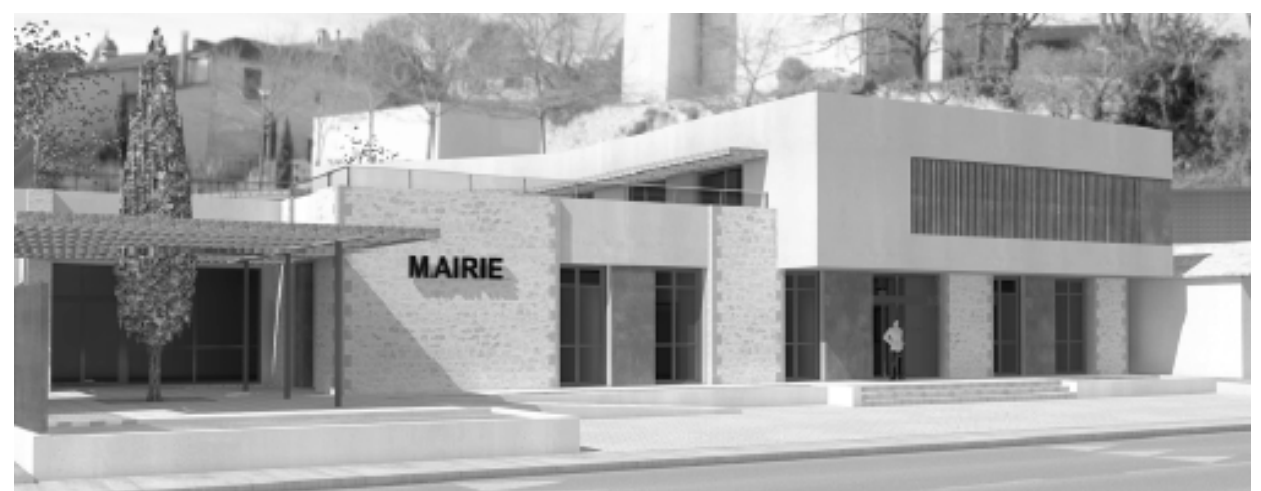

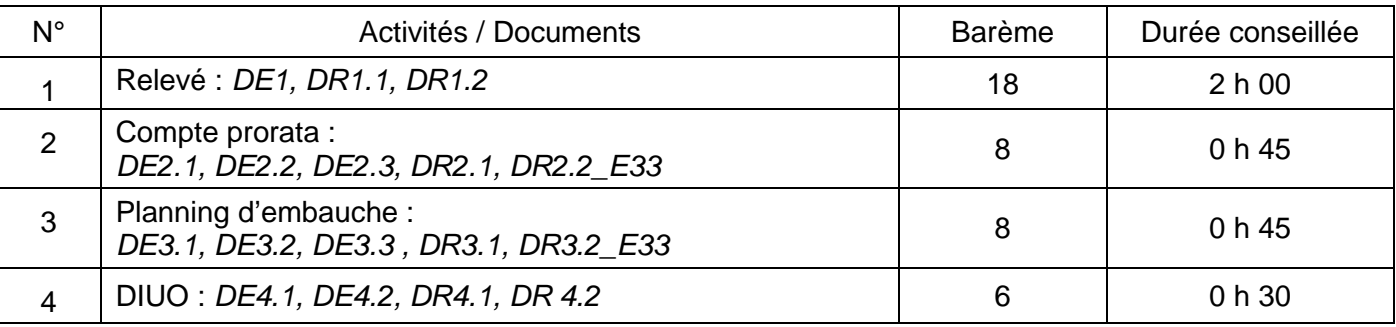

Session

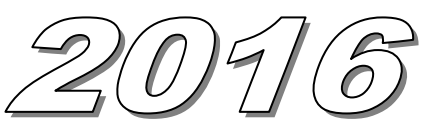

## **ÉTUDE n° 1**

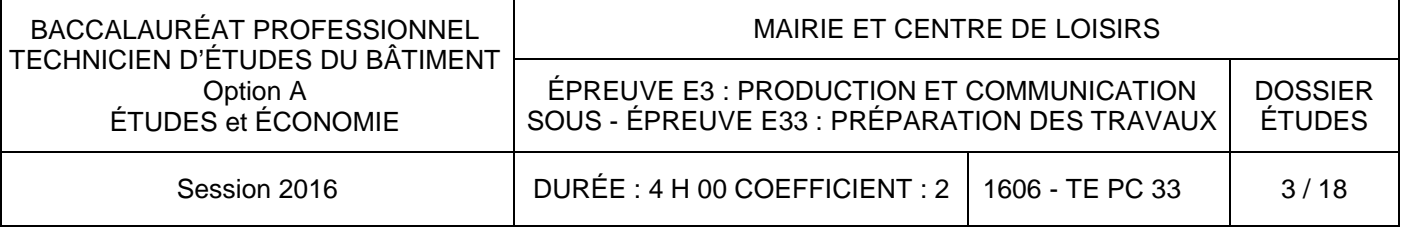

### **SITUATION PROFESSIONNELLE :** Assistant/e en entreprise d'architecture

Dans la phase d'avant-projet de la restructuration du lycée, vous êtes chargé/e d'étudier l'aménagement de locaux en salles informatiques.

### **ON DONNE**

- des renseignements complémentaires :
- une feuille quadrillée 5 mm x 5 mm :
- une notice descriptive à compléter :
- le matériel de relevé
	- télémètre, pige, ruban à disposition ;
	- un double-mètre ;
	- une tablette support (pour un format A3).

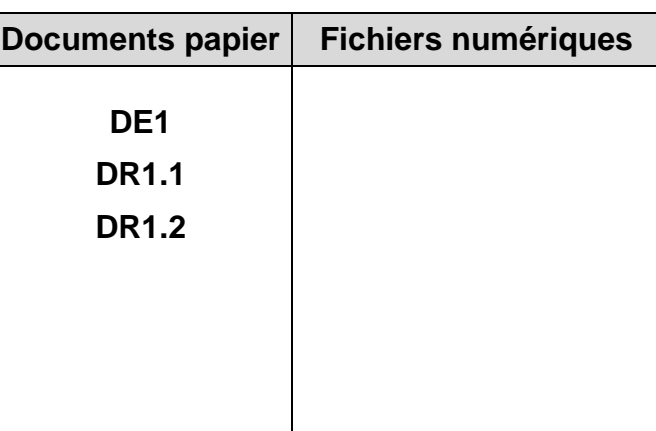

### **ON DEMANDE**

Sur le document réponse **DR1.1 :** 

1.1. - Relever les caractéristiques géométriques sous forme de plan et d'élévations des

- le remplacement des menuiseries extérieures et intérieures ;
- la rénovation des murs ;
- la mise en place d'un faux plafond ;
- le remplacement du revêtement de sol.

- parois concernées par les travaux.
- 1.2. Effectuer la cotation nécessaire.
- 1.3. Repérer les éléments techniques (électricité, chauffage…) nécessaires à l'étude.

Sur le document réponse **DR1.2 :**

1.4. - Lister et décrire les matériaux constitutifs des parois, menuiseries, plafonds, sols…

concernés par l'aménagement du projet. Repérer les désordres éventuels.

### **ON EXIGE :**

- l'ouvrage est localisé, l'accessibilité et l'environnement sont précisés ;
- un relevé complet proportionné, soigné et exploitable par un tiers ;
- les dimensions nécessaires pour conduire à bien l'étude ;
- repérage logique entre les pièces graphiques et écrites ;
- une rédaction claire, précise des éléments relevés et de l'état des lieux.

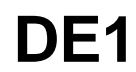

### **Renseignements complémentaires :**

Les travaux concernent la transformation d'un local du lycée en salle informatique et nécessitent :

Installation électrique et câblages informatiques adaptés (mise en place de goulottes en PVC pour les circuits électriques et informatiques par exemple…)

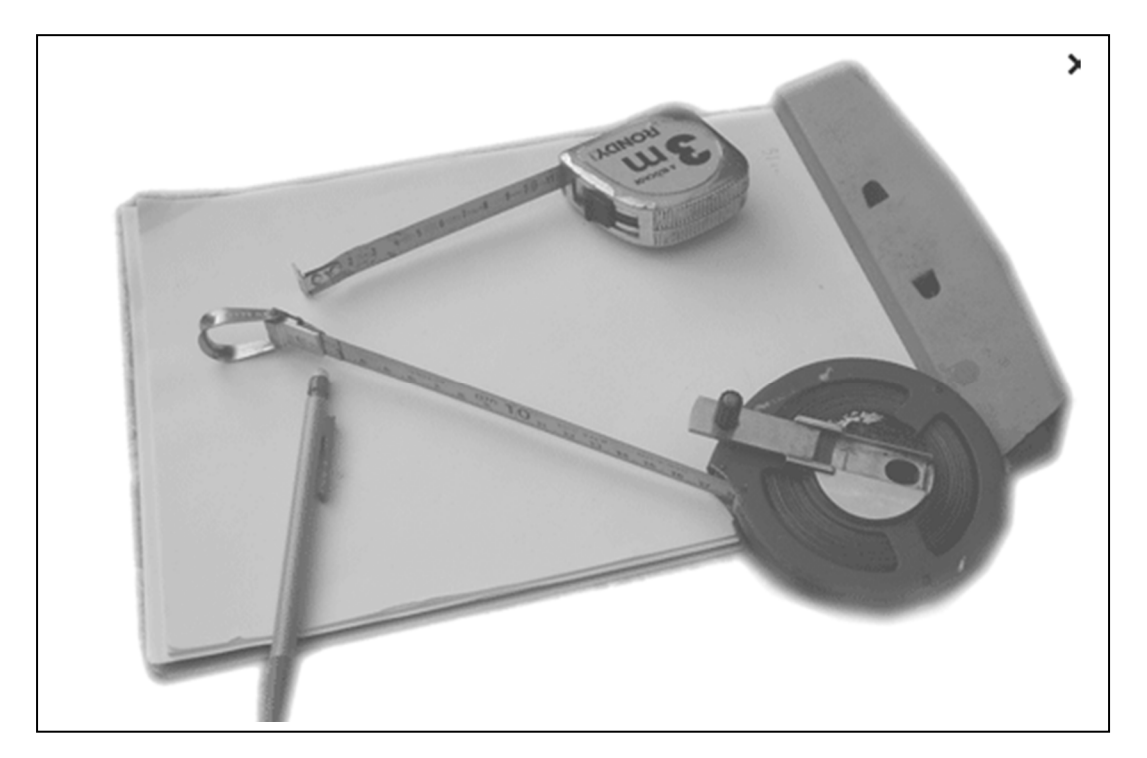

Instruments « traditionnels » auxquels on ajoutera : piges et télémètres

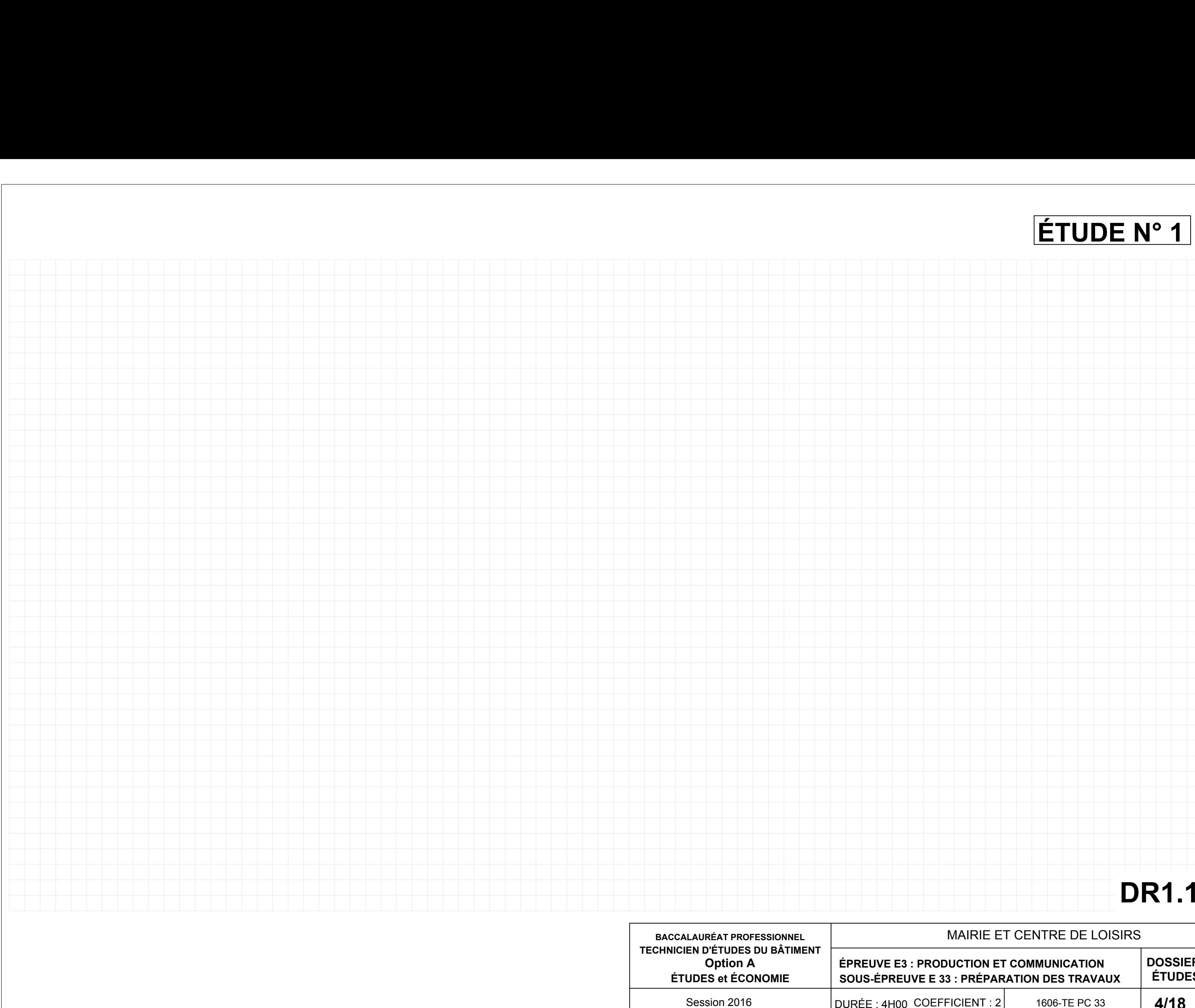

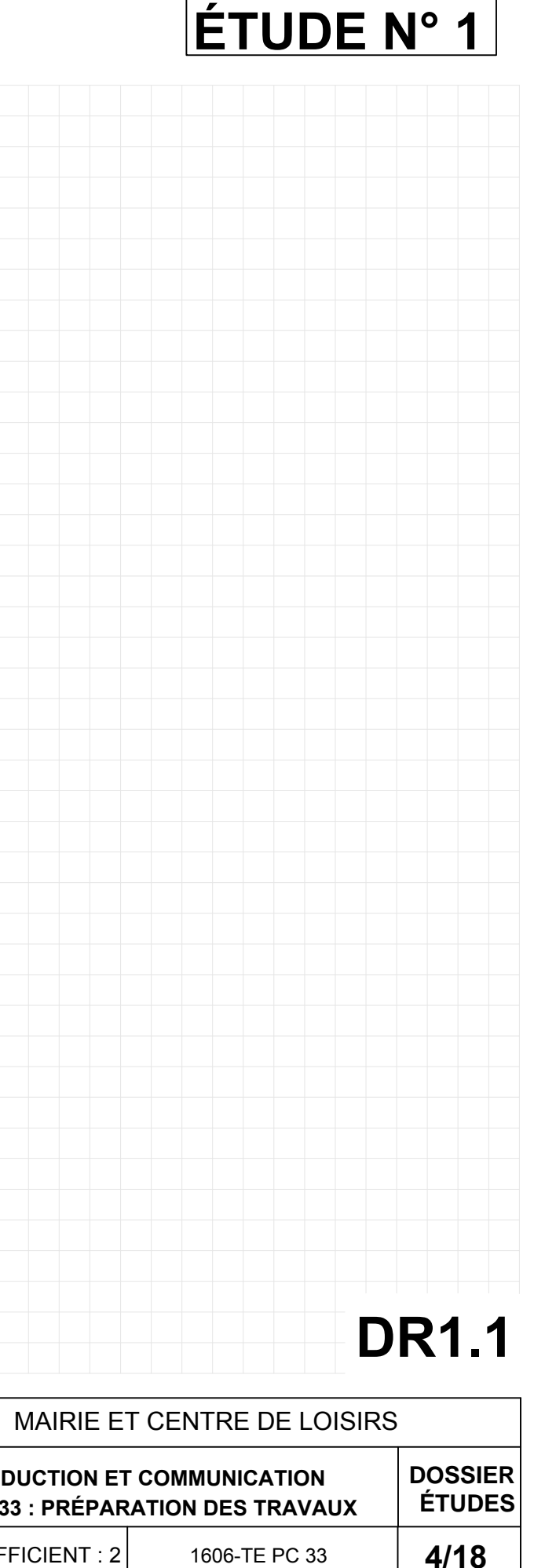

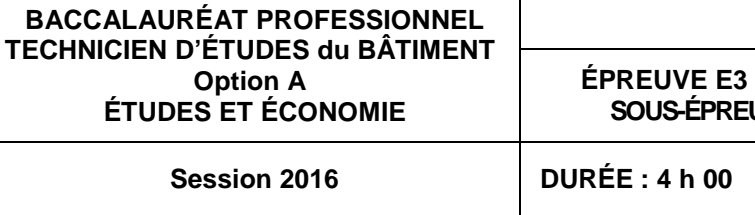

# **PRAVAUX ETUDE n°1**

**<u>enclatures…</u>** 

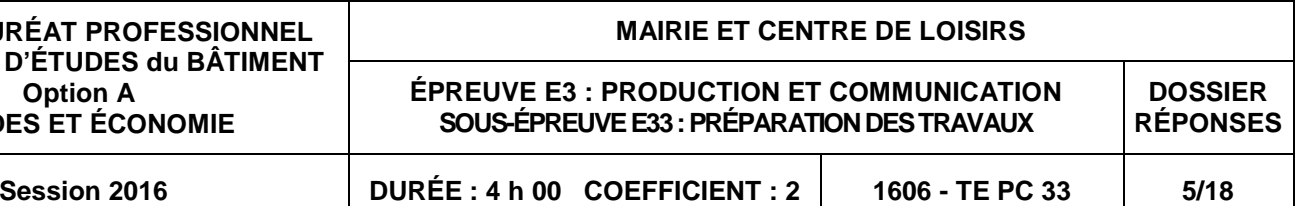

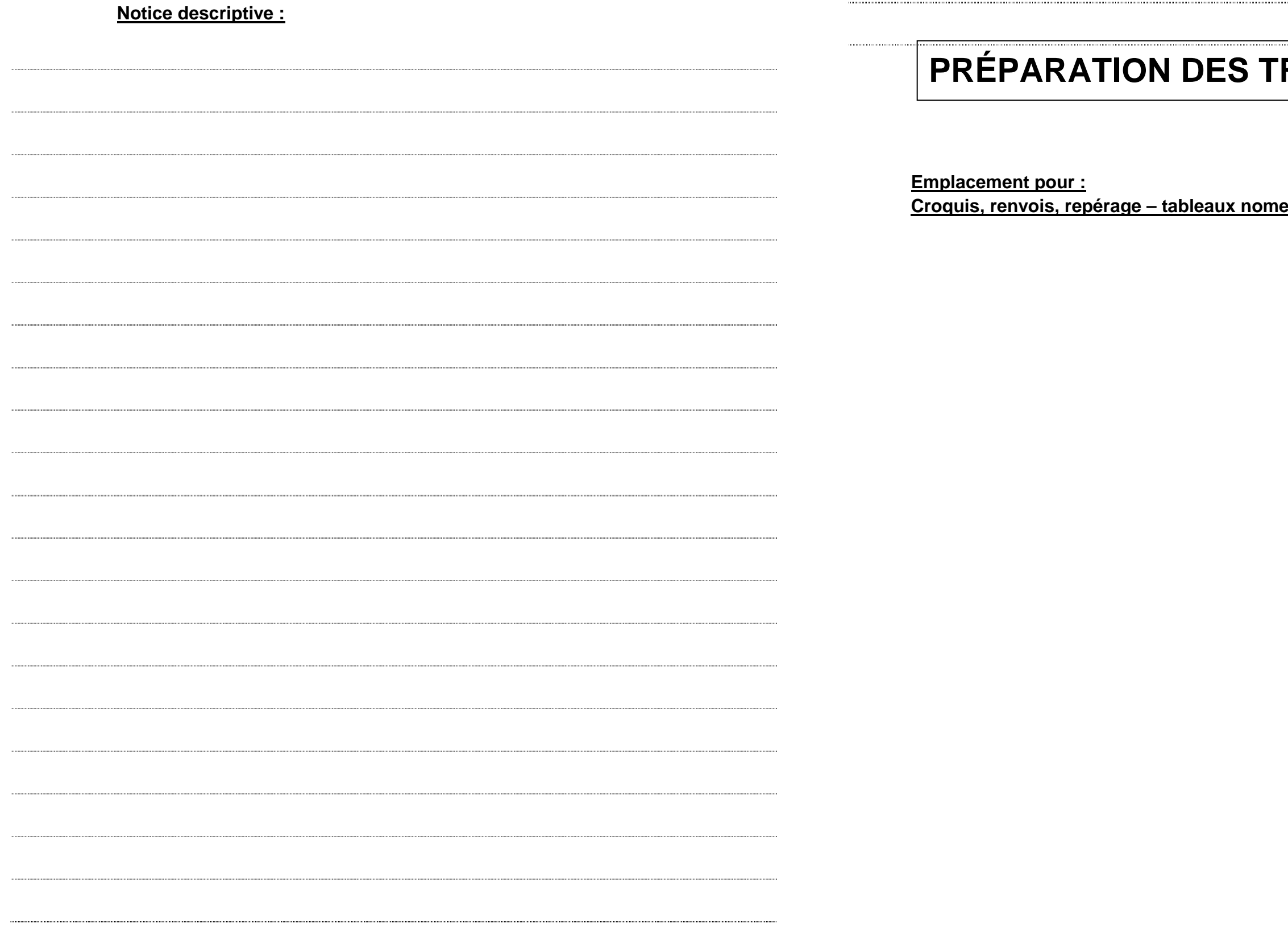

(si nécessaire… et à votre initiative…)

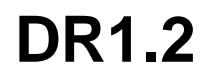

## **ÉTUDE n° 2**

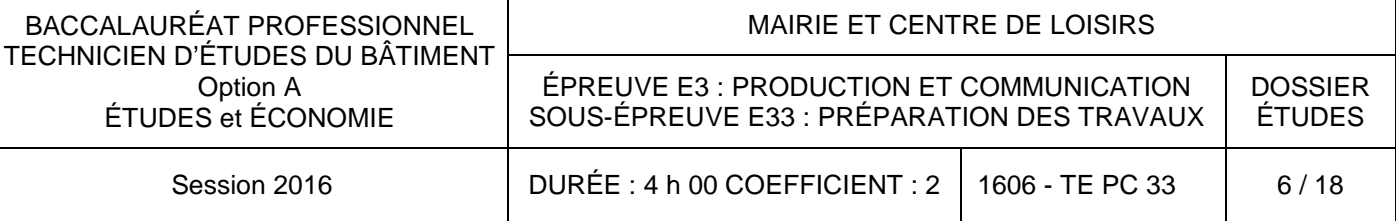

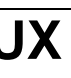

- Dossier de base
- diaporama : **Diaporama.pps ou ods**
- documents graphiques :
- pièces écrites
- Renseignements complémentaires :

La convention inter - entreprises du compte :

Le tableau ÉTAT DES DÉPENSES :

Documents réponses :

### **SITUATION PROFESSIONNELLE :** Economiste de l'entreprise de gros œuvre

Vous êtes employé/e comme économiste dans l'entreprise de gros œuvre et êtes chargé/e de déterminer le solde du compte prorata.

#### **ON DONNE**

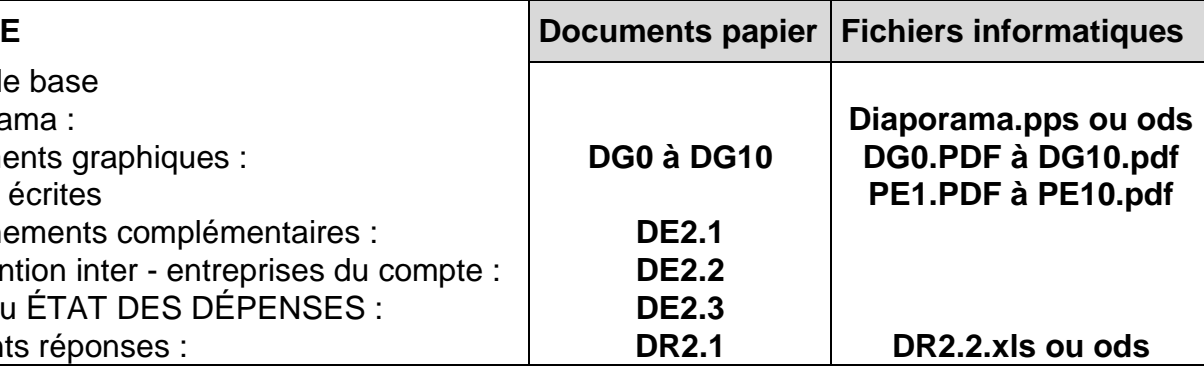

#### **ON DEMANDE**

Sur le document réponse **DR2.1 :** 

2.1. - Calculer les différents montants des dépenses engagées au titre du compte

a - Calculer le montant des dépenses engagées par les 3 entreprises prestataires,

- les conditions de rémunération : voir % frais de gestion, pour couvrir les frais encourus par l'entreprise gestionnaire du compte ;

- prorata :
	-
	- puis déterminer le total des dépenses.
	- b À partir du total dépenses, calculer les frais de gestion.
	-
- 2.2. Déterminer le coefficient de répartition du compte.

c - Déduire le montant global du compte (y compris les frais de gestion).

2.4. - Enregistrer sous le nom : DR2.2\_E32 – n° de candidat/e. Imprimer votre travail.

Sur le document réponse informatique **DR2.2\_E33** à l'aide d'un logiciel tableur :

- 2.3. Compléter le tableau de répartition.
- 

### **ON EXIGE** :

- des calculs menés correctement ;
- - un coefficient de répartition exact avec une précision à 5 décimales ;
	- des résultats exacts.

### **Renseignements complémentaires**

#### **Votre entreprise**

La comptabilité du compte prorata est tenue par l'entreprise de gros œuvre SARL BELIL – G O, entreprise titulaire du lot le plus important.

#### **La convention de compte prorata liant les entreprises détermine :**

- la nature des prestations affectées au compte prorata ;

 - les conditions de financement et tout particulièrement de demande de première provision pour les entreprises non prestataires : voir % du montant du marché du lot.

#### **Les entreprises prestataires**

Les entreprises engagées dans des dépenses d'intérêt commun sont les 3 entreprises suivantes :

 SARL BELIL – G O, BRÉA' Revêt et Terrass'MOLENE Ces différentes prestations sont ventilées dans le tableau ÉTAT DES DÉPENSES.

#### **Financement, première provision**

Dès le début de chantier, deux entreprises ont approvisionné le fond de roulement au-delà du pourcentage requis et mentionné par la convention, à savoir :

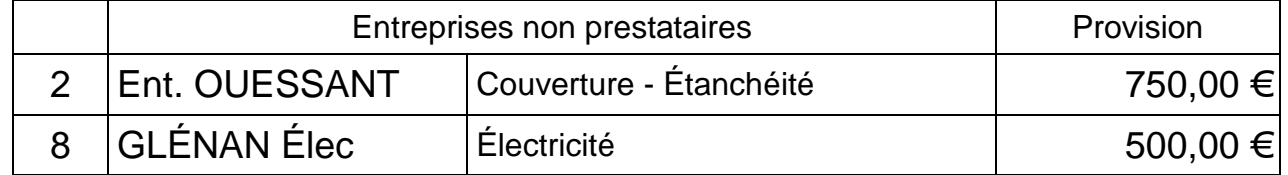

### **Montants des marchés de chaque entreprise :**

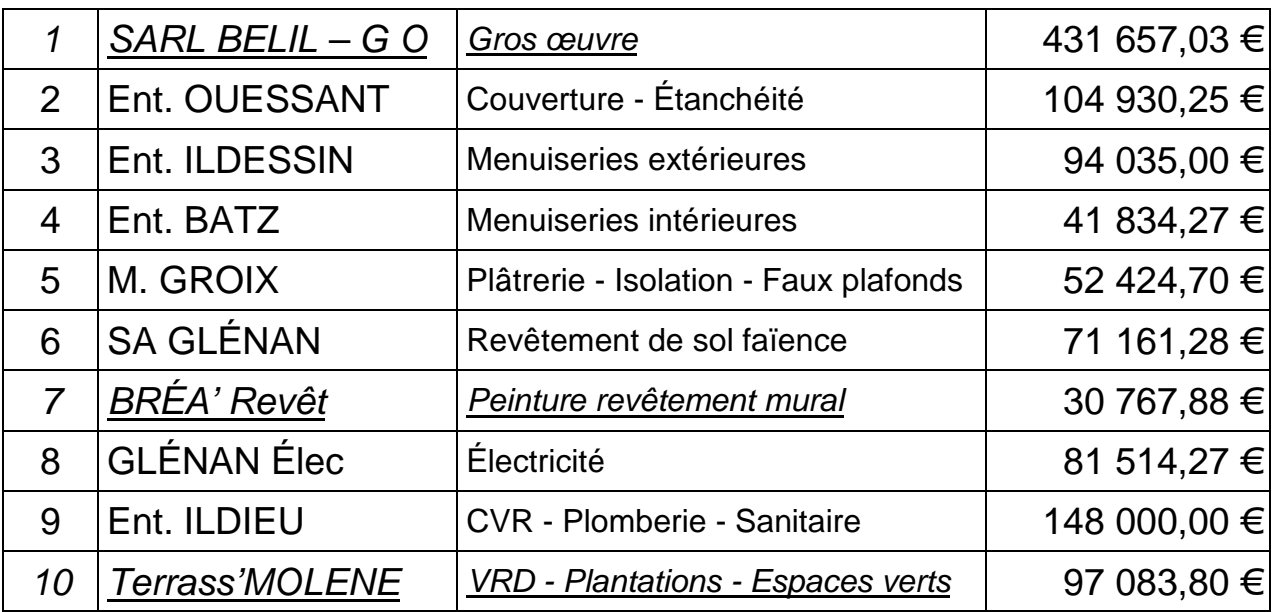

**Nota :** en italique et souligné, les entreprises prestataires

### **DE2.1**

## **ÉTUDE n° 2**

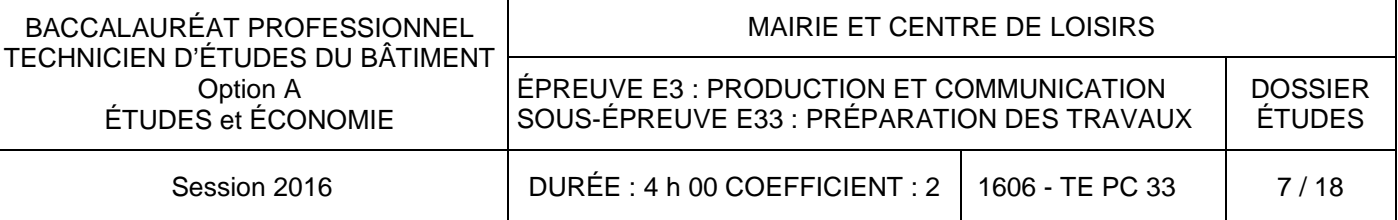

Les dépenses prises en charge par le compte prorata seront calculées de la manière suivante : - main-d'œuvre : les prestations de main-d'œuvre seront facturées hors taxes; - fournitures et location du matériel : les fournitures seront facturées sur la base des

- 
- 
- déboursés réels hors taxes, rendues chantier.

Un tableau **« État des dépenses »** apportera toutes précisions nécessaires.

### **Article 4 - Gestion financière**

#### **Rémunération de l'entreprise gestionnaire :**

La gestion du compte prorata est réalisée uniquement par l'entreprise de gros œuvre. Cette dernière pourra prétendre à une rémunération égale à un pourcentage du montant des dépenses H.T. inscrites au compte prorata. Conformément à la norme, le pourcentage est :

**Frais de gestion : 8 % du montant H.T. des dépenses imputées au compte.Cette rémunération est aussi, une dépense d'intérêt commun.** 

#### **Financement, appels de fond :**

La répartition entre les entreprises est déterminée au prorata du montant du marché de chacun des intervenants par rapport au montant total du chantier.

#### **Pour les entreprises non prestataires, une première provision minimum de 0,5 % du montant du lot, sera effectuée pour financer un fond de roulement.**

Les factures sont à régler par chèque à réception à l'ordre de la Sarl BELIL GO.

#### **Article5 – Quitus et litiges**

#### **Quitus**

 Le paiement du solde des marchés de chaque entrepreneur sera subordonné à la justification d'un quitus.

#### **Litiges**

 Pour les différends nés à propos du compte prorata qui n'auraient pas trouvé leur solution devant l'entreprise gestionnaire, l'arbitrage du maître d'œuvre et, en dernier recours, du maître d'ouvrage ou de son représentant, sera sollicité avant tout début de procédure judiciaire. En cas d'échec d'arbitrage, le tribunal compétent sera le tribunal de commerce du lieu de résidence du siège social de l'entreprise gestionnaire.

#### **Approbation de la convention**

 Les pages de la présente convention du compte prorata sont à parapher avec cachet et signatures sur les dernières pages de tous les intervenants.

Le À

Lu et approuvé

**Affaire**

**MAIRIE ET CLSH** 

**Maître d'ouvrage :**

Commune d'AGONAC **Maître d'œuvre :** GT Groupe 24

#### **Article 1 – Généralités - Objet**

La présente convention est établie en respect de la norme française AFNOR NF P03.001.

#### **Définition :**

Lorsque plusieurs entrepreneurs concourent à la réalisation d'un même ouvrage, il est tenu compte des dépenses d'intérêt commun.

Les dépenses d'intérêt commun sont celles qui, effectuées par un ou plusieurs entrepreneurs, ont pour but ou pour effet d'assurer la bonne marche de l'ensemble du chantier.

#### **Objet :**

1. La présente convention a pour objet de fixer les règles de fonctionnement et la gestion du compte prorata.

2. Elle définit la nature des dépenses à engager selon les entreprises prestataires.

3. Elle fixe le mode de rémunération pour l'entreprise gérant le compte et le mode de financement.

#### **Article 2 – Gestion**

#### **Mandataire :** entreprise mandataire : SARL BELIL – G O

 Les entreprises participant à la réalisation des travaux, après avoir pris connaissance de toutes les pièces du projet, donnent, à l'entreprise gestionnaire, mandat irrévocable pour gérer le compte prorata relatif à la présente opération.

#### **Comité de gestion :**

Pour la mission susmentionnée, l'entreprise gestionnaire sera assistée par une commission de contrôle du compte prorata, qui s'établit comme suit, au nombre maximum de trois, y compris l'entreprise gestionnaire :

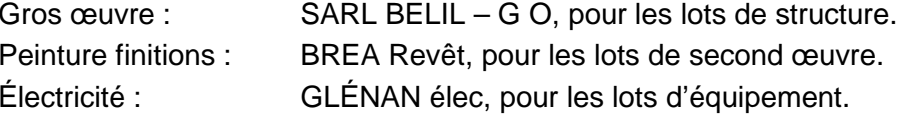

Le comité de gestion assiste l'entreprise gestionnaire dans le règlement des difficultés ou contestations éventuelles. Il doit associer les entrepreneurs aux décisions importantes nécessaires au bon déroulement des travaux, et, plus généralement, à la vie en commun sur le chantier.

#### **Article 3 – Imputation des dépenses au compte prorata**

Il s'agit principalement des frais d'équipement pour les installations provisoires et leurs frais de fonctionnement et de démontage, s'ajoutent également, les différents frais de nettoyage.

NB : Dégradations :

Les dégradations ou vols sur les matériaux stockés et sur les ouvrages exécutés ne seront pas gérés par le compte prorata. À cet effet, l'article 13 de la norme NFP 03 001 sera appliqué.

 Les entreprises doivent protéger leurs ouvrages jusqu'à la réception des travaux et, de la même manière, les entreprises doivent prendre toutes les précautions pour ne pas causer de dégradations aux matériaux et ouvrages des entreprises.

 Les entreprises seront responsables des conséquences pouvant résulter des infractions à ces obligations.

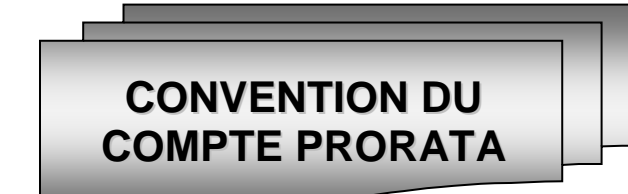

#### **SARLBELIL–Grosœuvre**

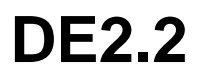

## **ÉTUDE n° 2**

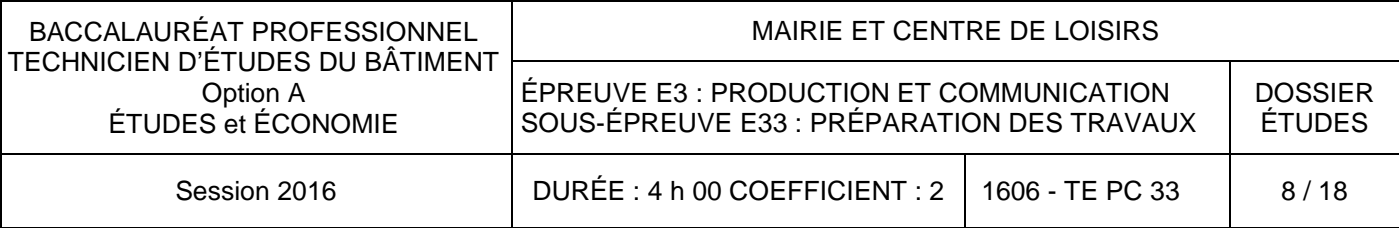

**Concession :** SARL BELLIL GO

**Chantier :** Mairie CLSH AGONAC

### **ÉTAT DES DÉPENSES PORTÉES AU COMPTE PRORATA**

### FRAIS D'ÉQUIPEMENT

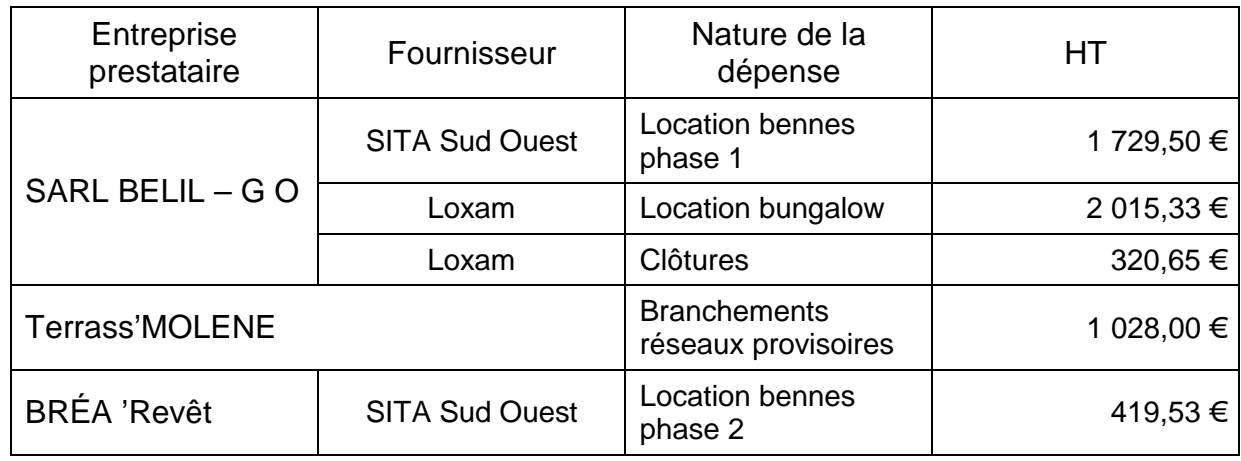

### FRAIS DE FONCTIONNEMENT ET D'EXPLOITATION

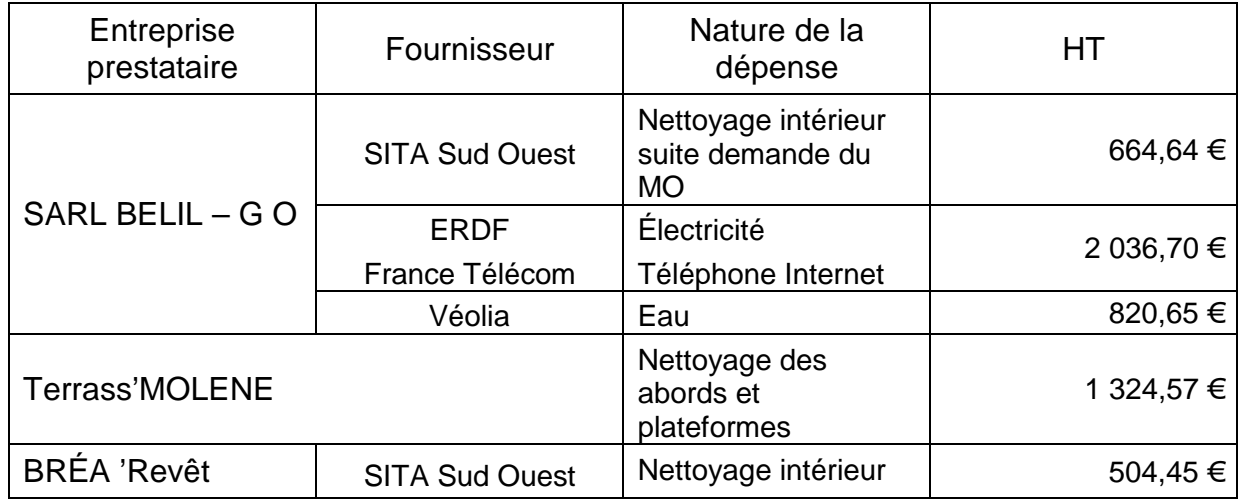

### **DE2.3**

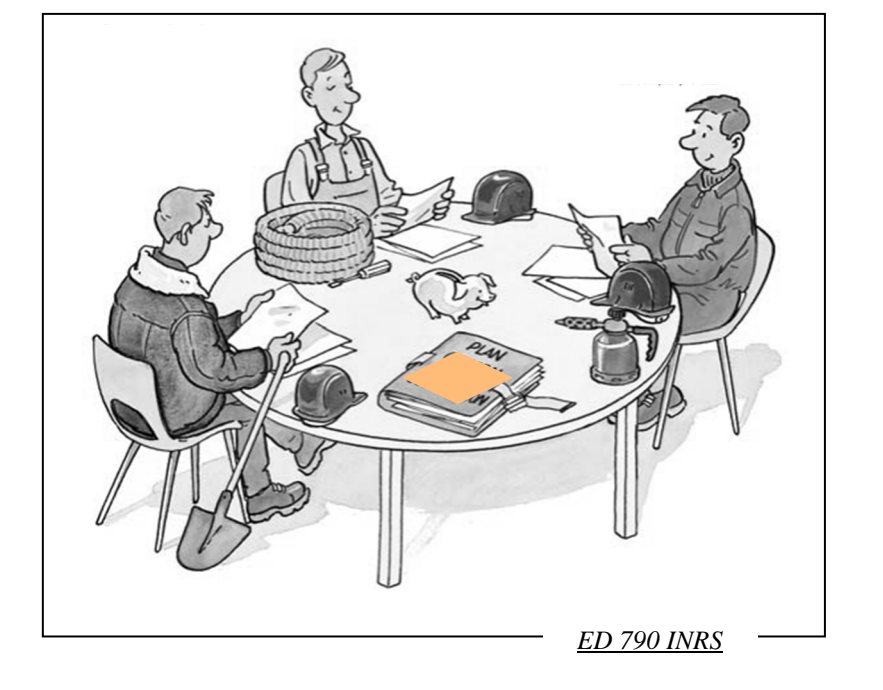

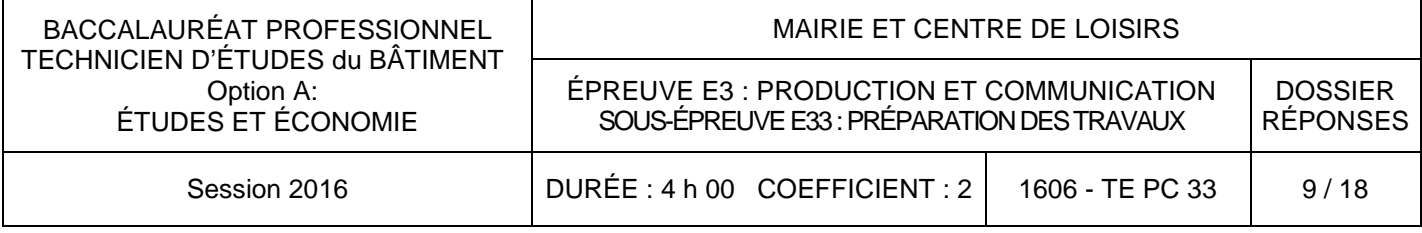

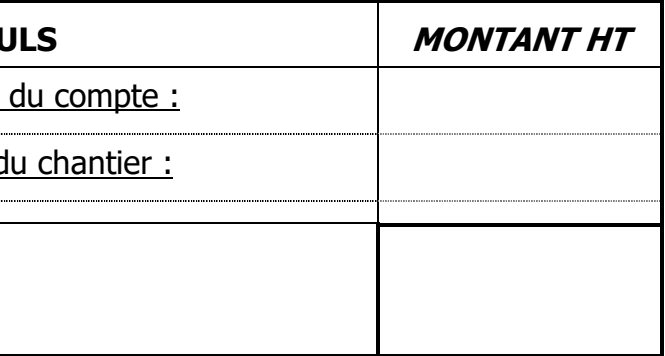

### **2.1. DÉPENSES ENGAGÉES AU TITRE DU COMPTE PRORATA**

**a. Calculer les dépenses réglées par les 3 entreprises :** 

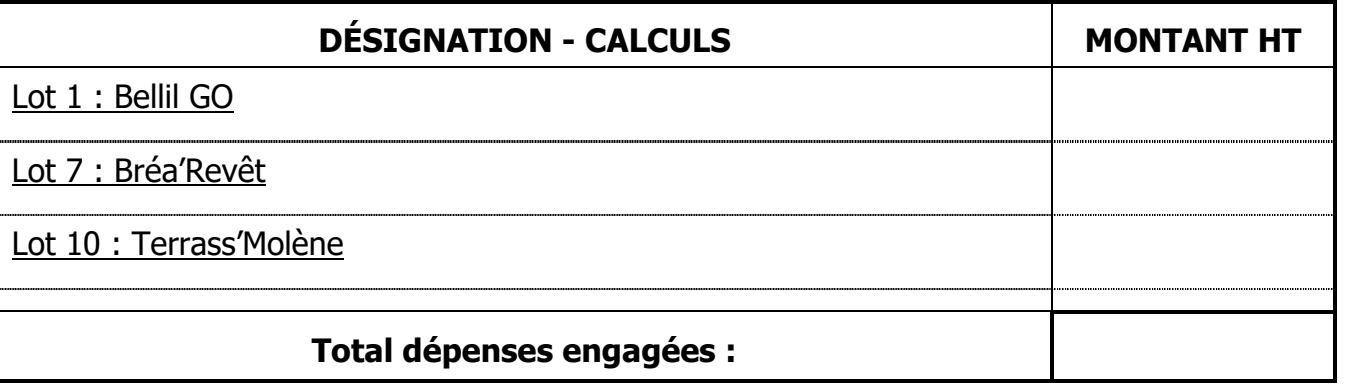

### **b. Calculer le montant des frais de gestion :**

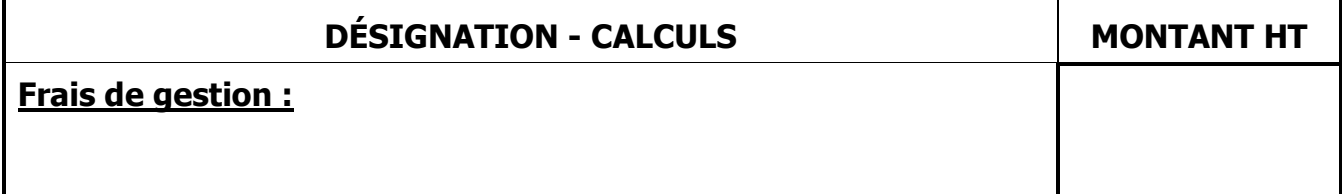

### **c. Déduire le montant global du compte :**

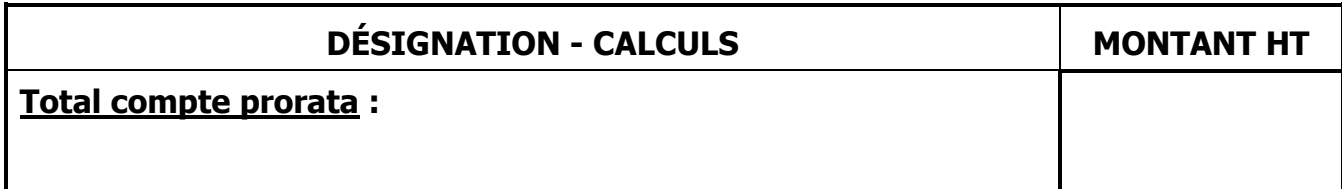

### **2.2. COEFFICIENT DE RÉPARTITION DU COMPTE PRORATA : Compléter le tableau**

**DÉSIGNATION - CALCU** 

Montant total

Montant global d

**Coefficient de répartition au 1 : 1000 :** 

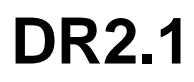

### **PRÉPARATION DES TRAVAUXÉTUDE n°2**

### **SITUATION PROFESSIONNELLE : Conducteur/con**

Votre entreprise de revêtements sols et murs a été Vous êtes chargé/e de déterminer le nombre d'ouvri d'embauche sur vos différents chantiers pour la période

## **ÉTUDE n° 3**

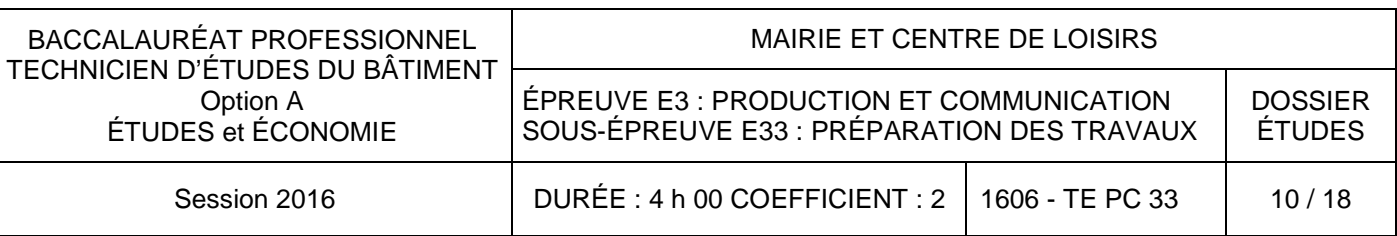

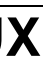

Documents réponses : **ON DEMANDE**

#### **ON DONNE**

Dossier de base

- 
- documents graphiques :
- pièces écrites :

Renseignements complémentaires :

### Documents d'études : **Il accessité de la CES.**

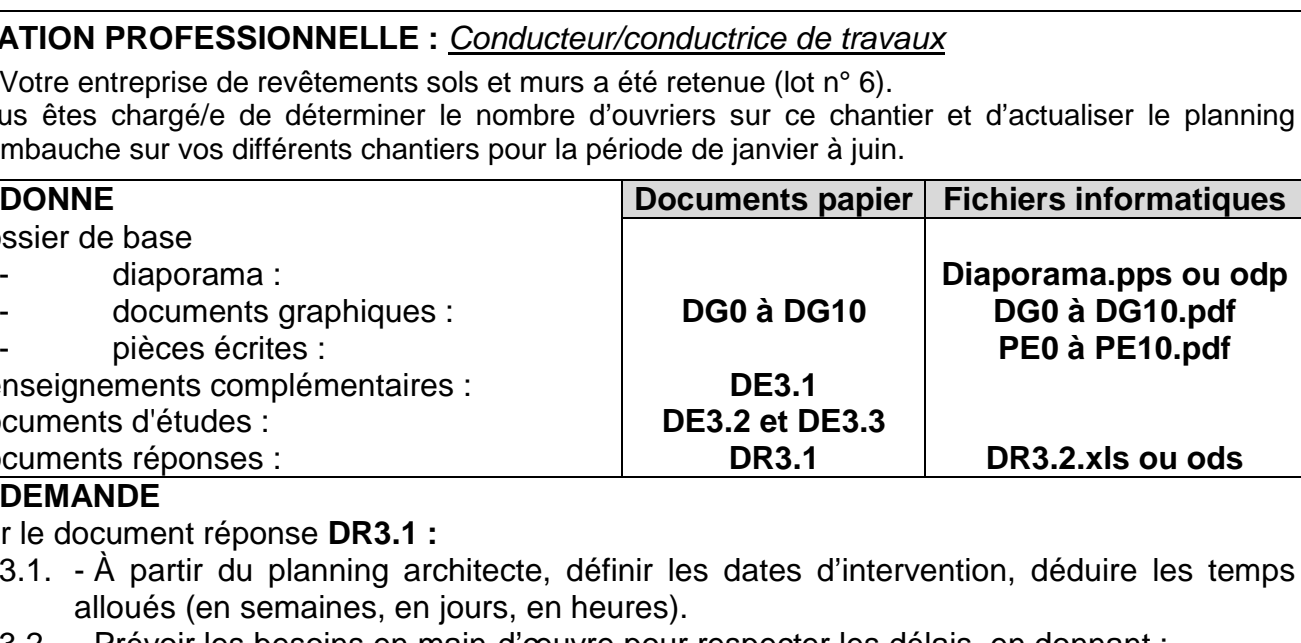

Sur le document réponse **DR3.1 :** 

- 3.1. À partir du planning architecte, définir les dates d'intervention, déduire les temps alloués (en semaines, en jours, en heures)
- 3.2. Prévoir les besoins en main-d'œuvre pour respecter les délais, en donnant : a - Les quantités totales d'ouvrages à mettre en œuvre.
	-
	- c Le nombre d'ouvriers nécessaires.

b - Le nombre d'heures total requis pour la réalisation de ces ouvrages.

Sur le document réponse **DR3.2** à l'aide d'un logiciel tableur :

- 3.3. Compléter le planning d'embauche :
	- positionner les interventions du chantier ;
	- représenter les barres des tâches ;
	- compléter les effectifs.
- 3.4. Conclure en apportant les remarques sur la crête des effectifs.
- 3.5. Enregistrer sous le nom **DR3.2 suivi du n° de candidat/e.** Imprimer votre travail.

### **ON EXIGE :**

- respect des contraintes de chantier (dates et durées du chantier) ;
- nombre d'ouvriers correct ;
- positionnement exact des interventions. Bonne exploitation du planning.

### **DE3.1**

### **Renseignements complémentaires**

### **Votre entreprise :**

L'entreprise respectera les contraintes et périodes d'intervention fixées par l'architecte. Elle assurera, pour les parties **Mairie** et **CLSH,** le revêtement de sols et murs, à savoir : - la réalisation de la chape (y compris pose isolant) :

3 ouvriers affectés pour la réalisation des chapes du CLSH.

- la fourniture et pose concernant les articles suivants : (voir doc. « Finition des pièces »)

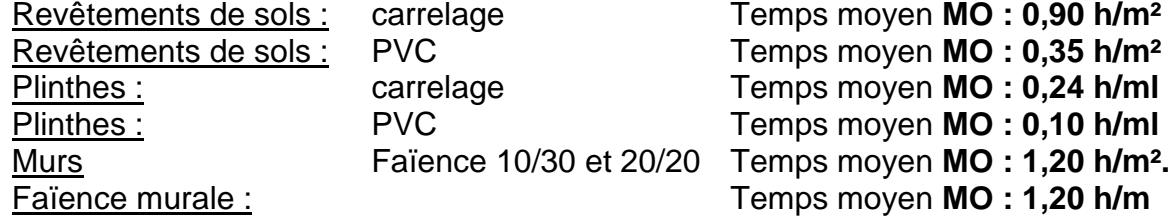

e 10/30 et 20/20

Rev<sub>ide</sub> Sols in the solution of the sole of the sole of the sole of the sole of the sole of the Temps moven **MO : 0,90 h/m<sup>2</sup>**  Temps moyen **MO : 1,20 h/m².** Temps moyen **MO : 1,20 h/m** 

L'entreprise travaille sur des **semaines de 35 heures** : **5 jours de 7 heures.**Elle ne travaille pas les jours fériés.

### **Le calendrier du premier semestre étudié :**

### **Votre planning d'embauche :**

En calant ce chantier sur le planning de l'entreprise (répartition des effectifs sur 5 chantiers avec celui-ci) vous apporterez les remarques nécessaires sur l'embauche des effectifs.

L'entreprise dispose d'un nombre total d'ouvriers de : **12 ouvriers lors de ce 1er semestre**

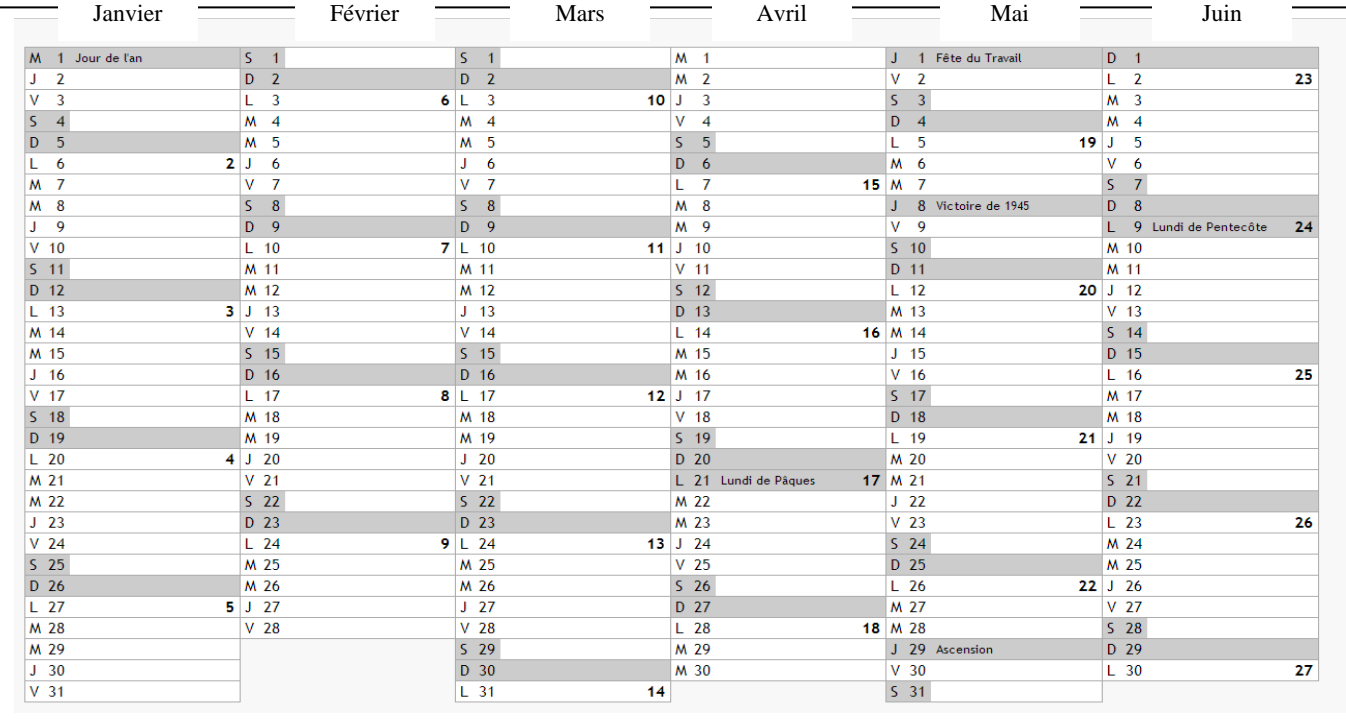

Jours fériés 1<sup>er</sup> semestre 20XX : Lundi 21 avril, jeudi 1<sup>er</sup> mai, jeudi 8 mai, jeudi 29 mai.

**ÉTUDE n° 3**

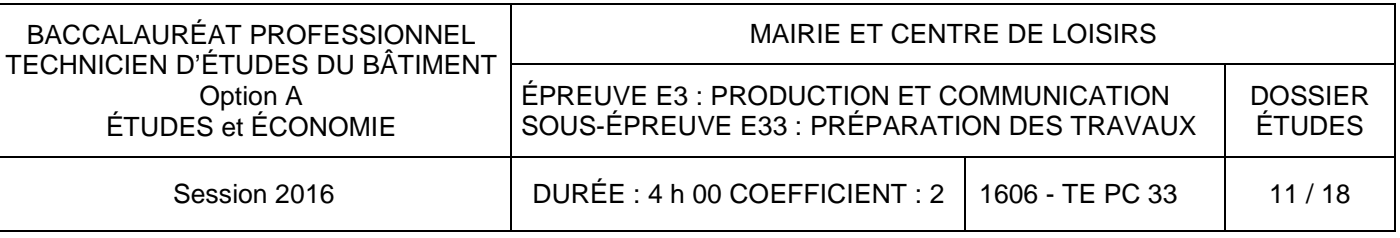

### Planning maître d'œuvre – Calendrier d'exécution

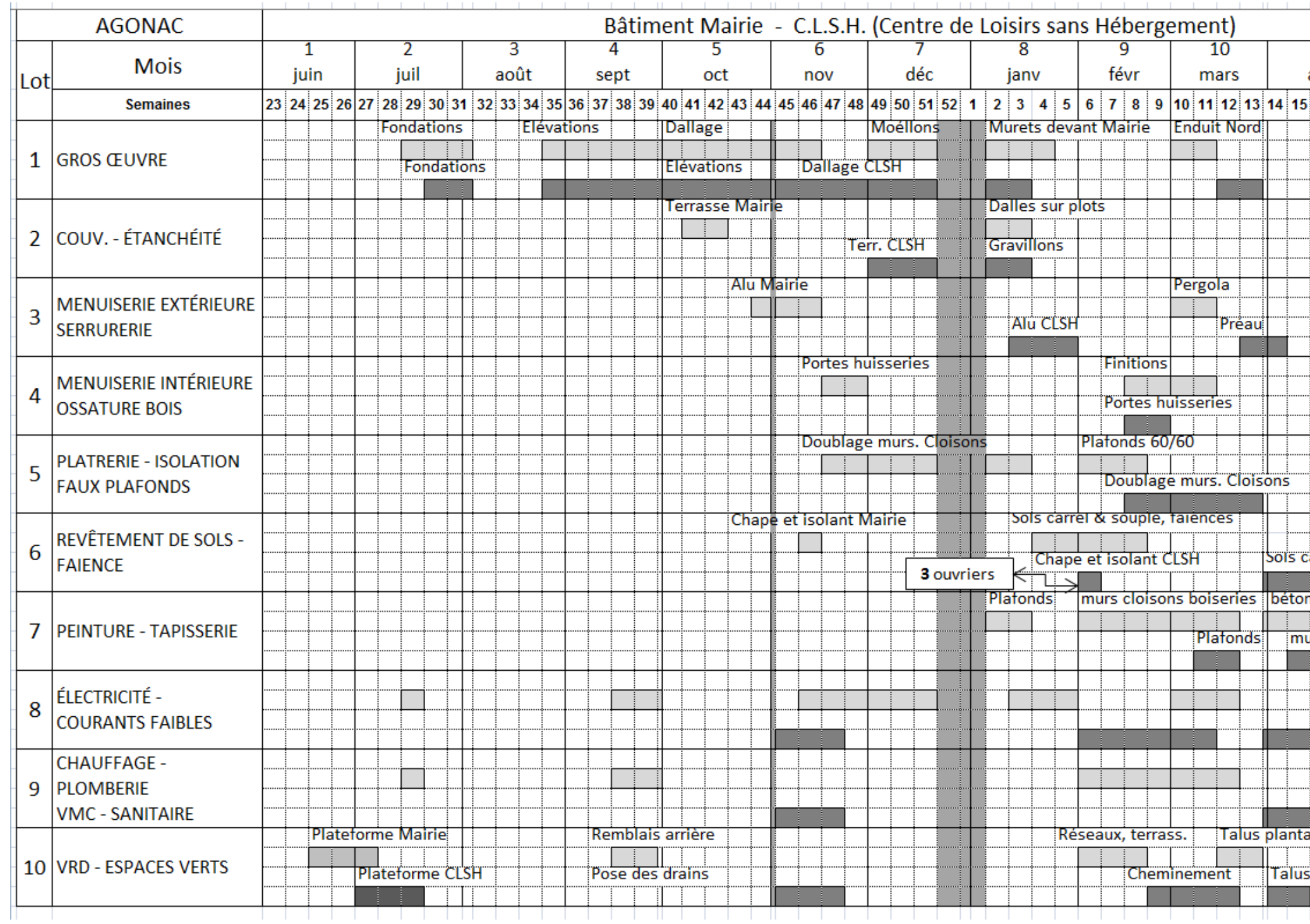

![](_page_10_Figure_6.jpeg)

**ÉTUDE n° 3**

![](_page_11_Picture_46.jpeg)

![](_page_11_Figure_4.jpeg)

![](_page_11_Picture_47.jpeg)

**DE 3.3** 

![](_page_12_Picture_211.jpeg)

### **b. Calculer le nombre d'heures total pour la réalisation de ces tâches**

![](_page_12_Picture_212.jpeg)

### **c. Déduire le nombre d'ouvriers nécessaires afin de respecter les délais**

# **DÉSIGNATION - CALCULSMAIRIE : CLSH :**

![](_page_12_Picture_213.jpeg)

**DR3.1** 

### **PRÉPARATION DES TRAVAUX ÉTUDE n°3**

### **3.1. TEMPS ALLOUÉ**

 **Compléter le tableau en interprétant le calendrier d'exécution de l'architecte concernant les tâches « Sols carrelage & souple, faïences » :** 

![](_page_12_Picture_214.jpeg)

![](_page_12_Picture_215.jpeg)

**a. À partir du tableau « Finition des pièces » de l'architecte, calculer les quantités à réaliser** 

![](_page_12_Picture_216.jpeg)

## **ÉTUDE n° 4**

- les pièces utiles à l'élaboration du DIUO sont collectées (la liste des documents

![](_page_13_Picture_221.jpeg)

### Selon la norme NF EN 795 :

Dispositifs d'ancrage, ce support est un dispositif d'ancrage de classe C s'il est constitué par un câble.

### **SITUATION PROFESSIONNELLE :** Conducteur/Conductrice de travaux

L'entreprise de couverture et d'étanchéité est actrice dans la conception et l'exploitation de l'ouvrage. Elle vous charge de répondre au coordinateur SPS (mandaté par le MO) en préparant les éléments du dossier d'intervention ultérieure sur ouvrage (DIUO) vous concernant.

- une analyse de risques correcte ;
- un extrait du DIUO le plus complet et le plus exact possible :
	- annexés est complète),
	- documentation technique).

- les informations sur les interventions ultérieures sont exactes (la nature et les fréquences des opérations sont en adéquation avec les recommandations de la

![](_page_13_Picture_222.jpeg)

### **ON DEMANDE**

Sur les documents réponse **DR4.1 et DR4.2 :**

 4.1. - Analyser le risque et définir le moyen de prévention utilisé pour les interventions ultérieures sur la toiture terrasse du CLSH.

![](_page_13_Figure_5.jpeg)

4.2. - Compléter le tableau extrait du DIUO – Toiture-terrasse inaccessible : - en localisant la situation de travail (y compris accès et circulation) - en listant les différents documents annexes utiles à l'élaboration du DIUO et en donnant les informations sur la nature et la fréquence de l'intervention.

- 
- 
- 

### **ON EXIGE :**

### **Renseignements complémentaires : prévention des chutes de hauteur - DIUO**

### **Etude portant sur** : **Plancher haut du CLSH**

### **Situations de travail : entretien de la toiture-terrasse et contrôle de l'étanchéité périmétrique**

Gestion du risque de chute de hauteur :

 Une ligne de vie est mise en place dans l'axe de la bande stérile de la toiture-terrasse. L'opérateur sera relié à cette ligne de vie par une longe d'assujettissement, cette dernière limite le rayon de déplacement de l'utilisateur qui restera ainsi hors de la zone de chute.

![](_page_13_Figure_8.jpeg)

### **DE4.1**

# **ÉTUDE n° 4**

### s les portes d'accès CLSH, façades ouest.

brizontaux sont sécurisés par une protection<br>de garde-corps permanents.

![](_page_14_Picture_202.jpeg)

**EXTRAIT DU DIUO, ci-contre :** 

Avec la grille concernant une intervention ultérieure :

**« Sur toiture-terrasse accessible » ZONE MAIRIE** 

![](_page_14_Picture_203.jpeg)

![](_page_14_Picture_204.jpeg)

### **Préambule : contenu du D.I.U.O.**

### Le DIUO :

Prévu par les articles L 235615 et R.238-37 à R238-39 du Code du Travail, est un dossier rassemblant toutes les données de nature à faciliter la prévention des risques professionnels lors d'interventions ultérieures sur l'ouvrage.

Rédigé par le coordonnateur SPS dès la conception, mais éventuellement complété par la suite, il doit mentionner :

- les documents, plans et notes techniques de nature à faciliter les interventions ultérieures sur l'ouvrage ;

- le dossier de maintenance lorsqu'il s'agit de lieux de travail.

**Toiture-terrasse accessible :** 

### **DE4.2**

![](_page_14_Picture_5.jpeg)

![](_page_15_Picture_102.jpeg)

![](_page_15_Picture_12.jpeg)

### **4.1. INTERVENTION SUR LA TOITURE-TERRASSE VÉGÉTALISÉE – ÉTUDE DES MOYENS DE PRÉVENTION EN ADÉQUATION AVEC LA SITUATION DE TRAVAIL**

**a Analyser le risque engendré par ce type d'interventions.** 

![](_page_15_Picture_103.jpeg)

**b Sélectionner le type de prévention et les moyens matériels utilisés en cochant les 2 bonnes cases.** 

![](_page_15_Picture_104.jpeg)

**c Préciser le système de travail en hauteur (selon les principes généraux de travail en hauteur) en cochant la bonne case.** 

![](_page_15_Picture_105.jpeg)

**d Compléter la nomenclature de la chaîne d'éléments de sécurité à partir du document « Ligne de vie – Définition et croquis » (sur la page « Renseignements complémentaires ») et du CCTP.** 

![](_page_15_Picture_106.jpeg)

![](_page_15_Figure_10.jpeg)

**DR4.1** 

### **PRÉPARATION DES TRAVAUX**

### **ÉTUDE n°4**

![](_page_16_Picture_87.jpeg)

 $\overline{\text{u}}$ is :

horizontaux sont sécurisés par :

### **4.2. - INTERVENTIONS ULTÉRIEURES SUR OUVRAGES TOITURES-TERRASSE - LOCALISATION, NATURE ET FRÉQUENCE DES INTERVENTIONS IDENTIFIÉES**

**Préparation des éléments du DIUO** 

**Grille : interventions ultérieures sur toiture-terrasse inaccessible du CLSH** 

**Compléter les tableaux en fournissant les renseignements manquants (dans chaque case).**

### **Toiture-terrasse inaccessible :**

![](_page_16_Picture_88.jpeg)

![](_page_16_Picture_89.jpeg)

### **DR4.2**

![](_page_17_Picture_74.jpeg)

![](_page_17_Picture_5.jpeg)

## DOSSIER TECHNIQUE

### BACCALAURÉAT PROFESSIONNEL TECHNICIEN D'ÉTUDES DU BÂTIMENT Option A : ÉTUDES et ÉCONOMIESession

![](_page_17_Picture_1.jpeg)

![](_page_17_Picture_75.jpeg)